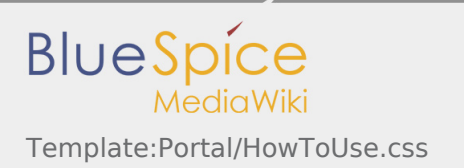

## Template:Portal/HowToUse.css

.bs-layout-container { border: 1px solid lightblue; } .bs-layout-cell { border: 1px solid orange; }